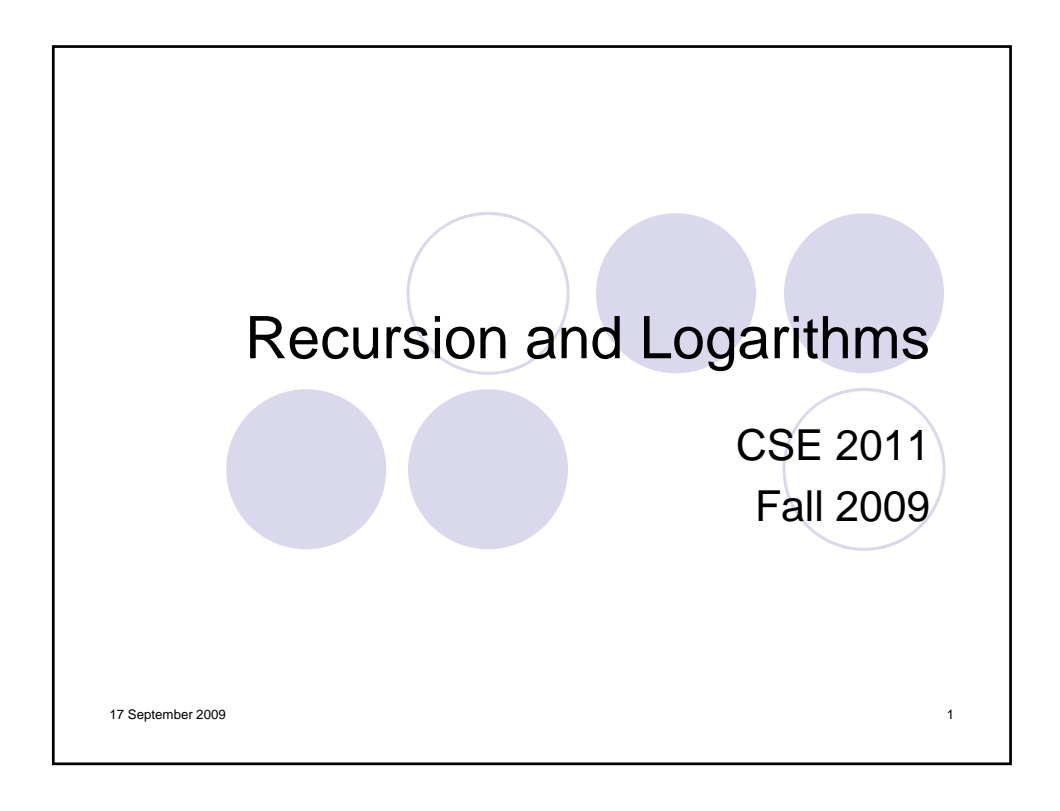

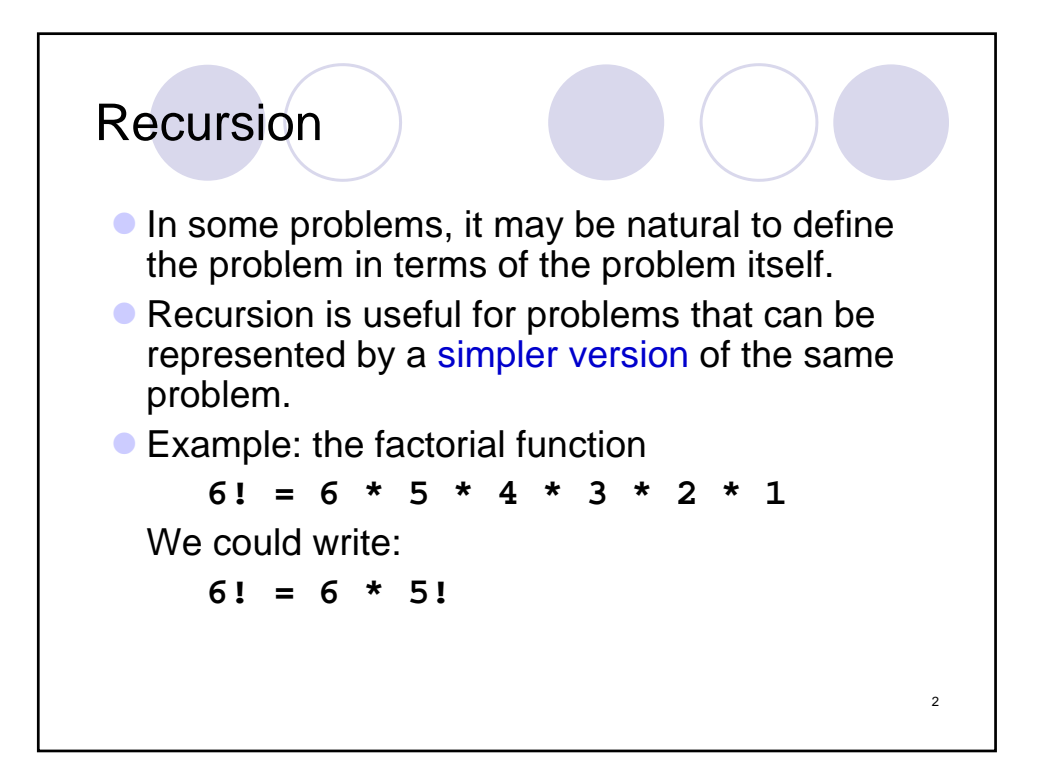

1

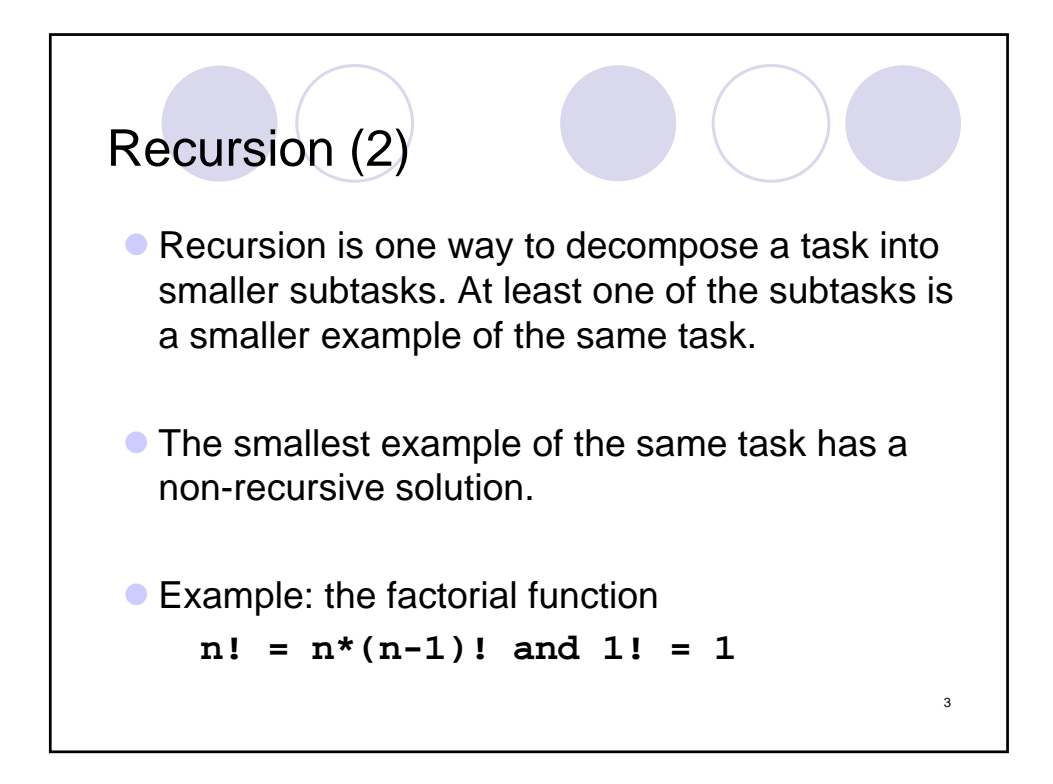

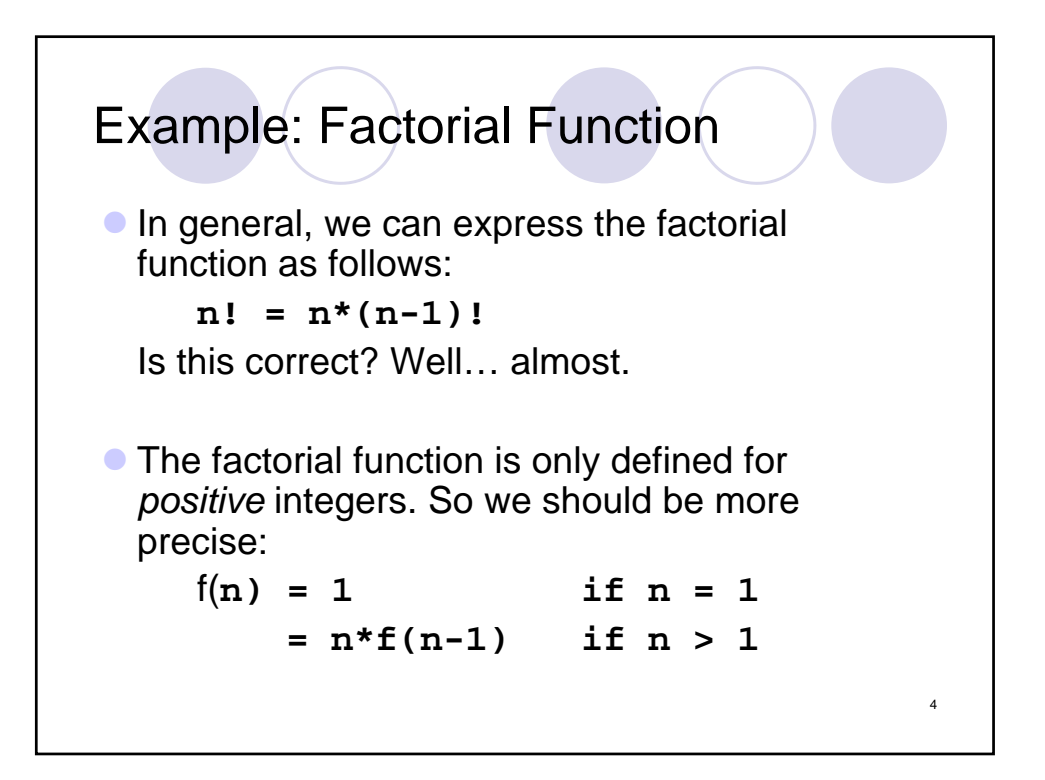

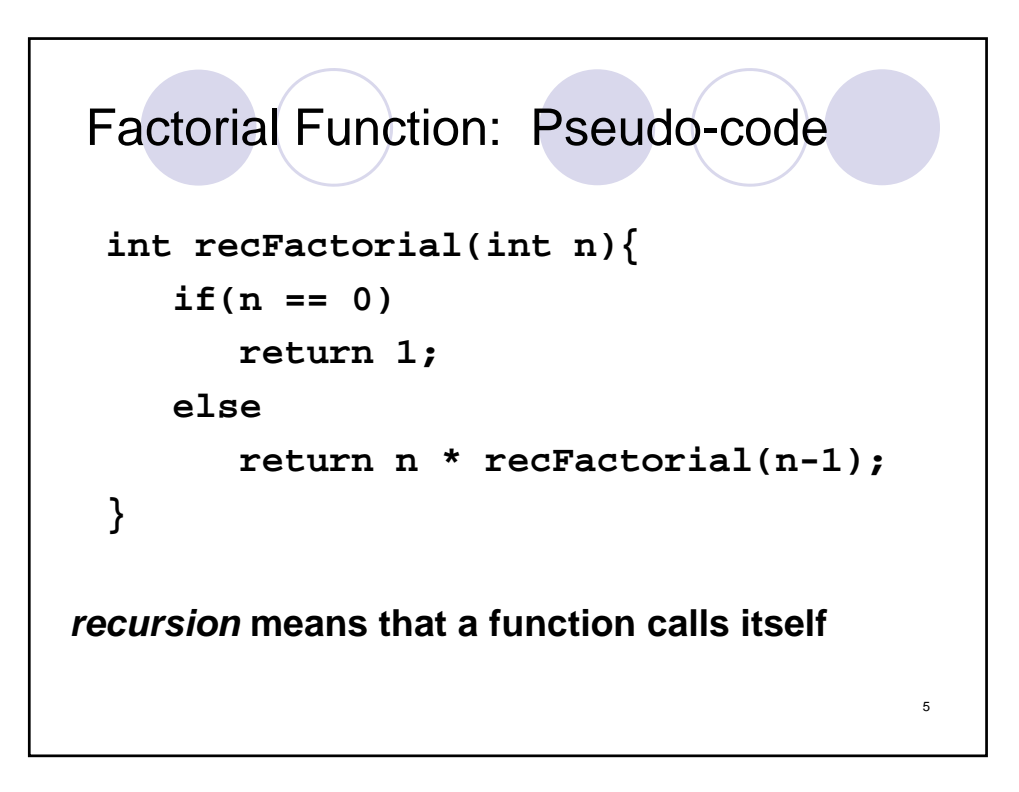

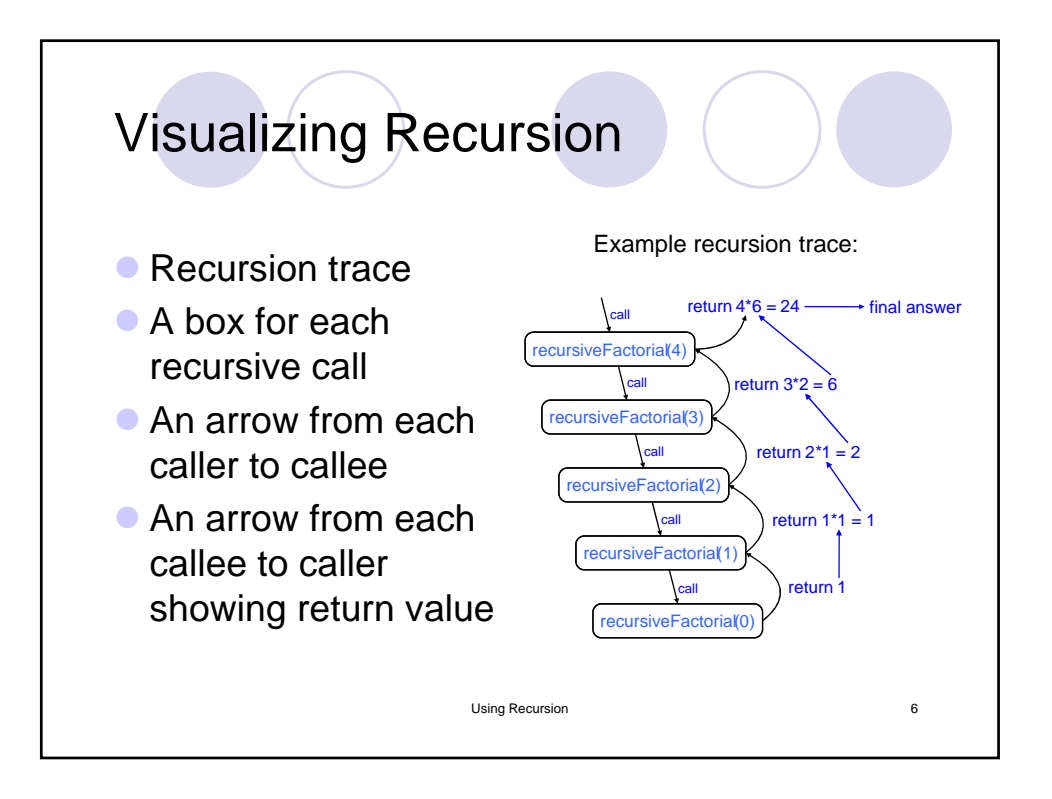

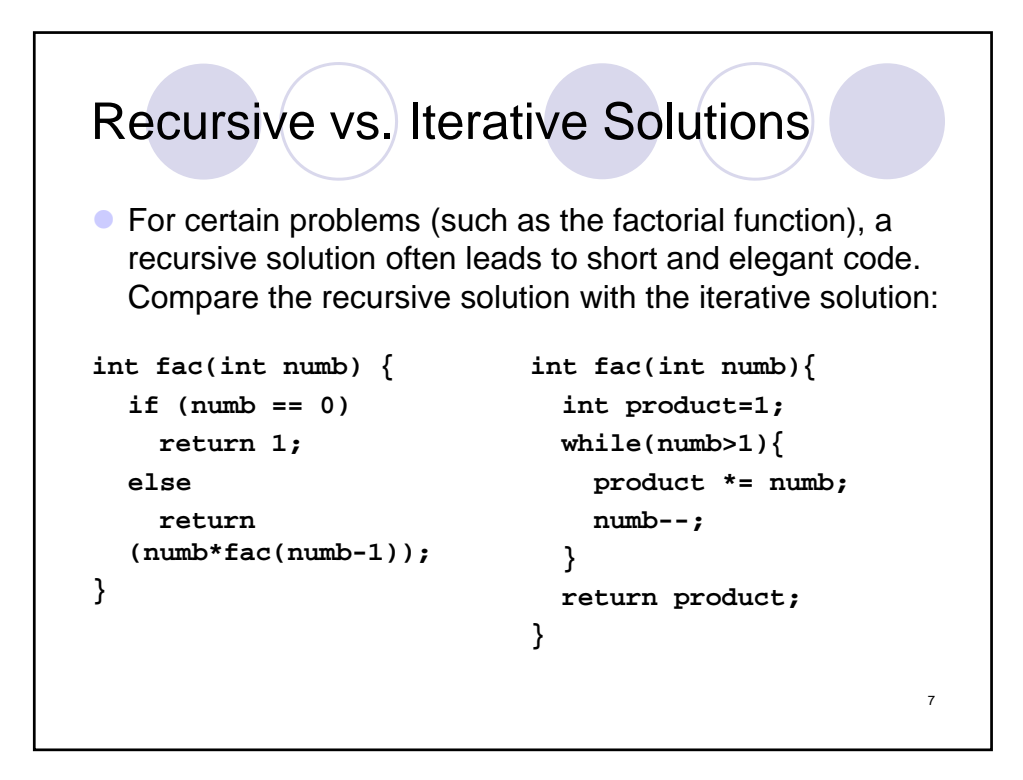

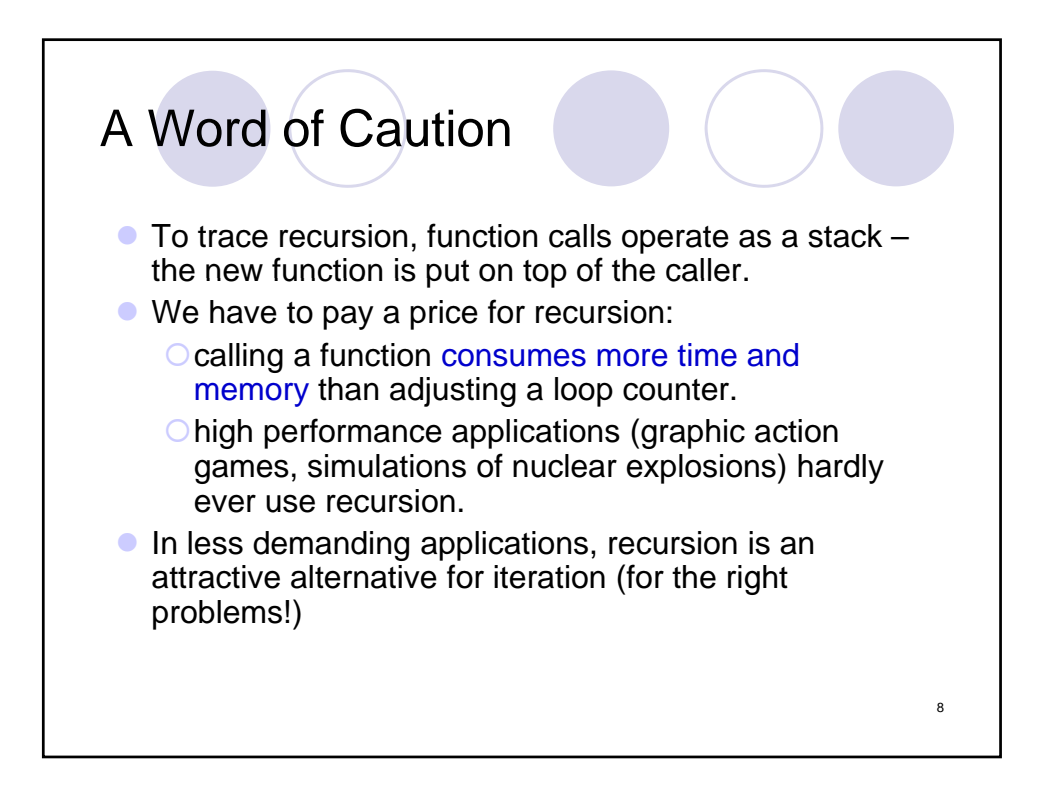

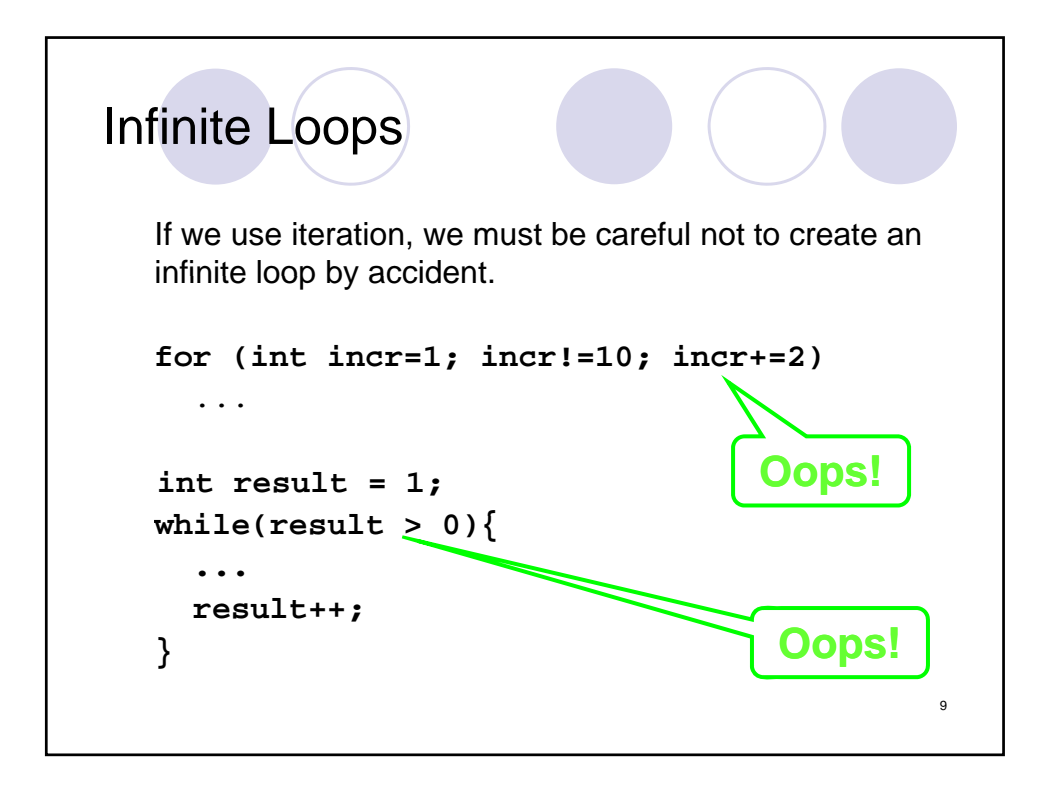

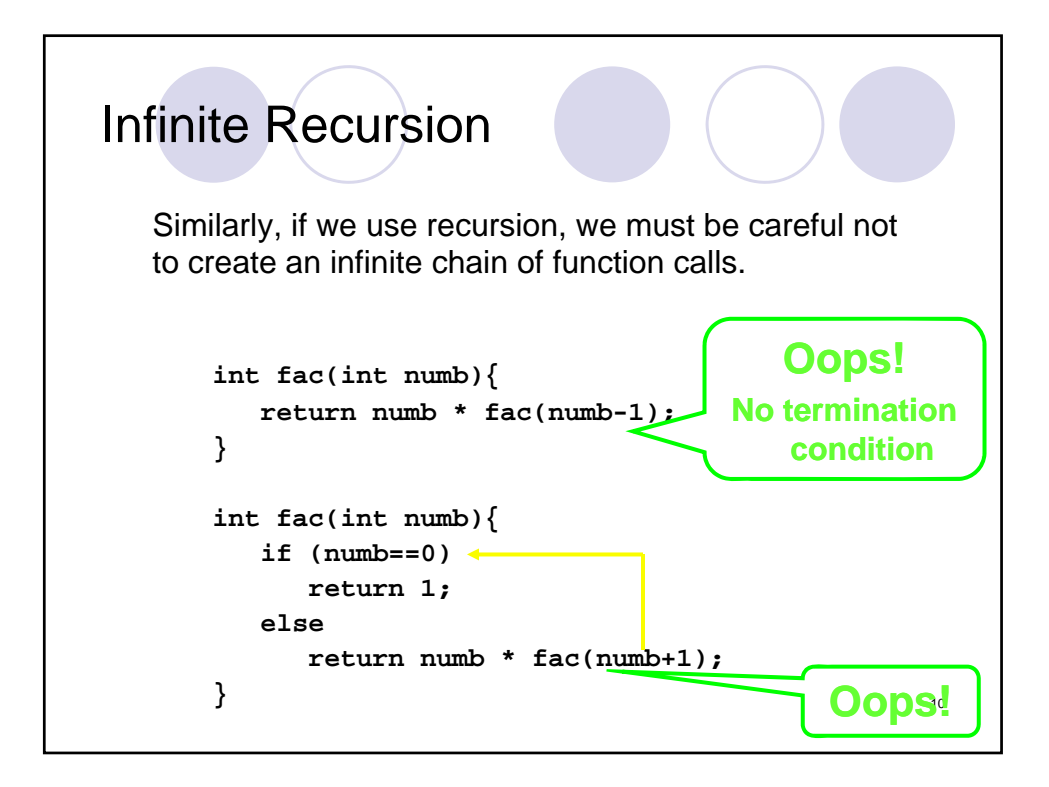

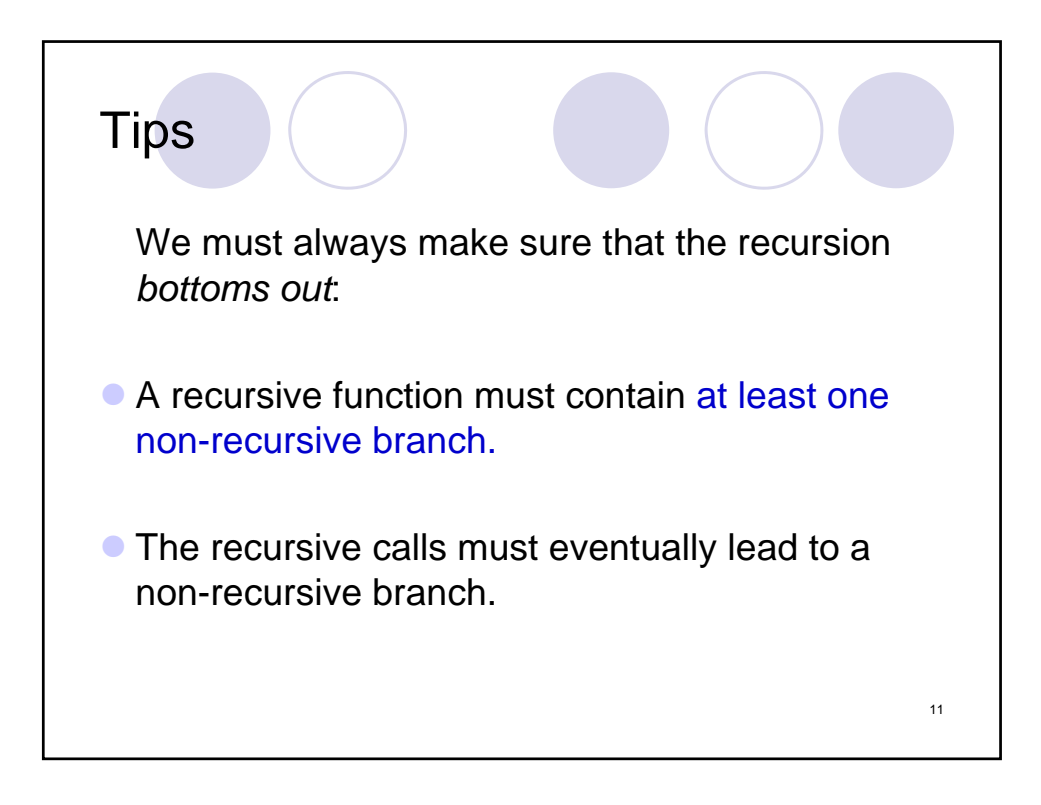

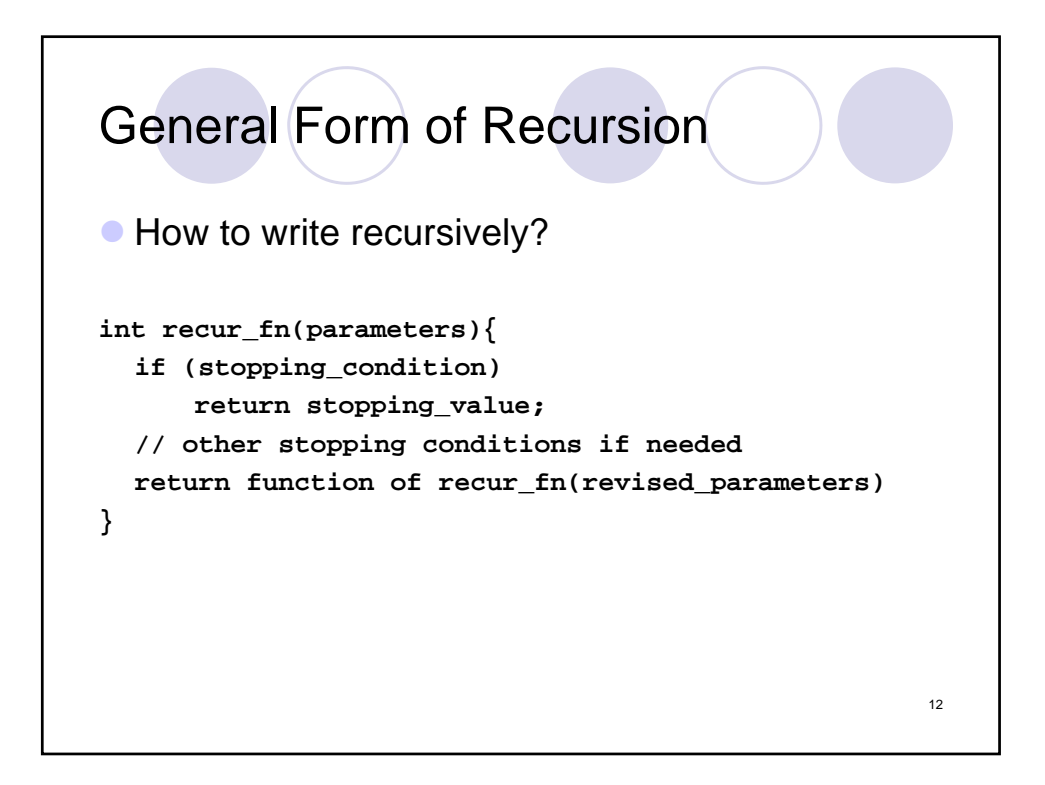

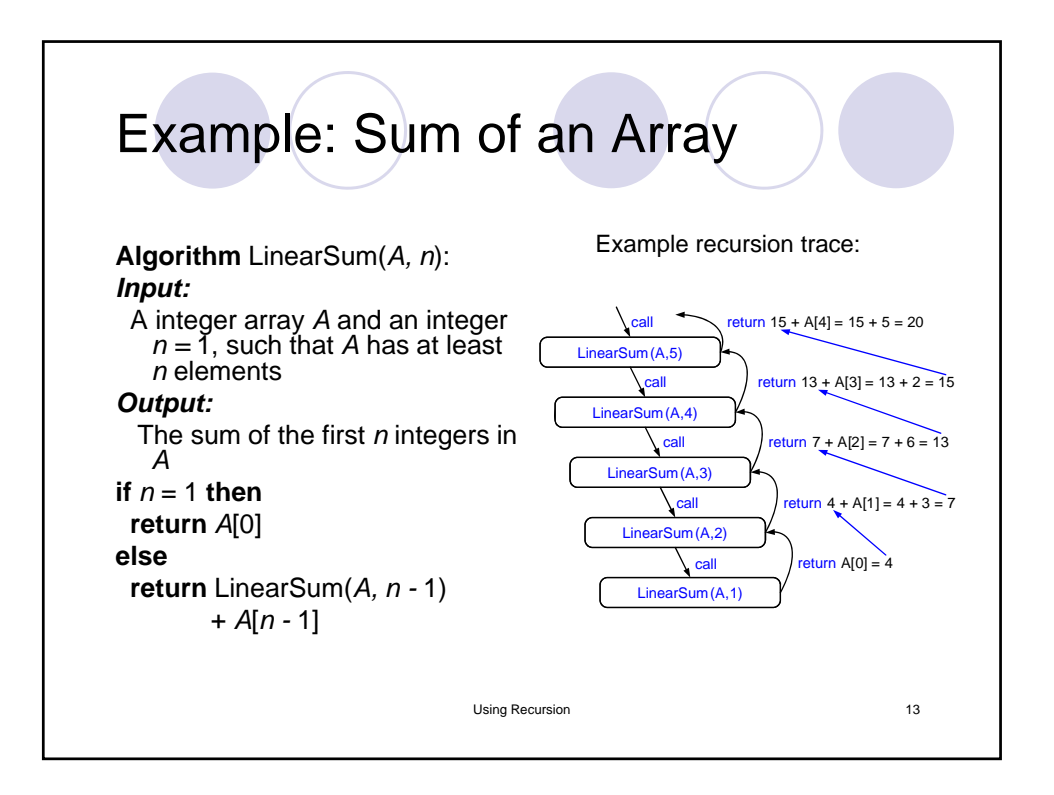

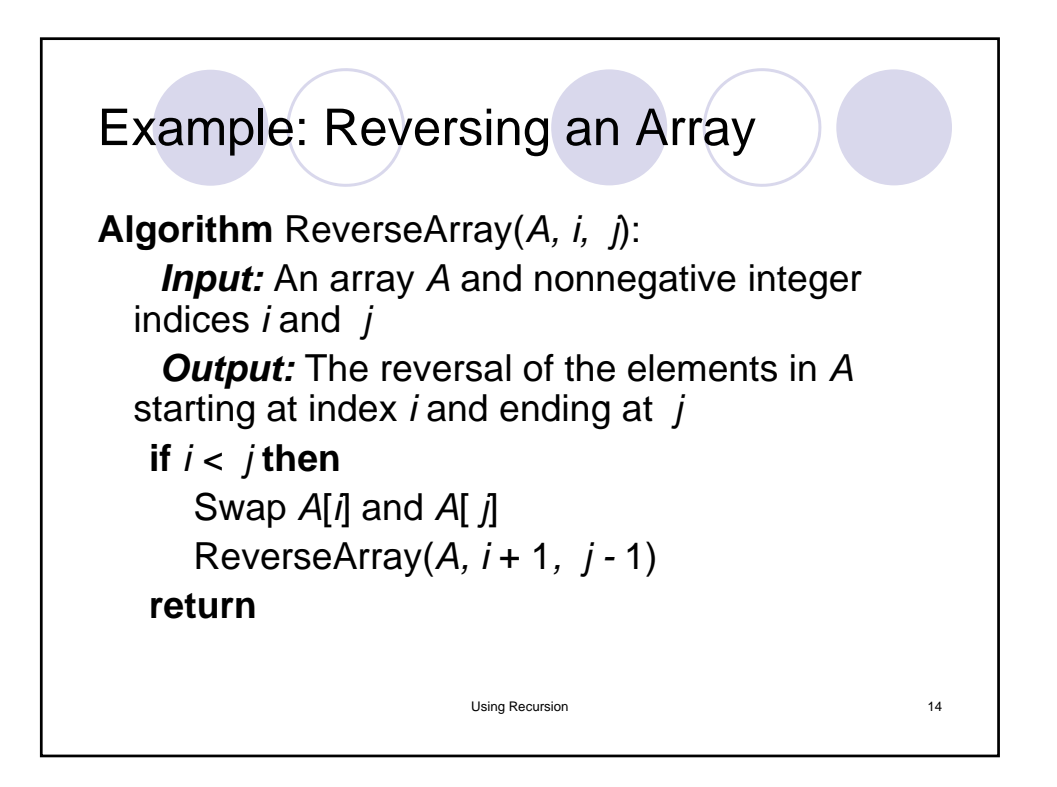

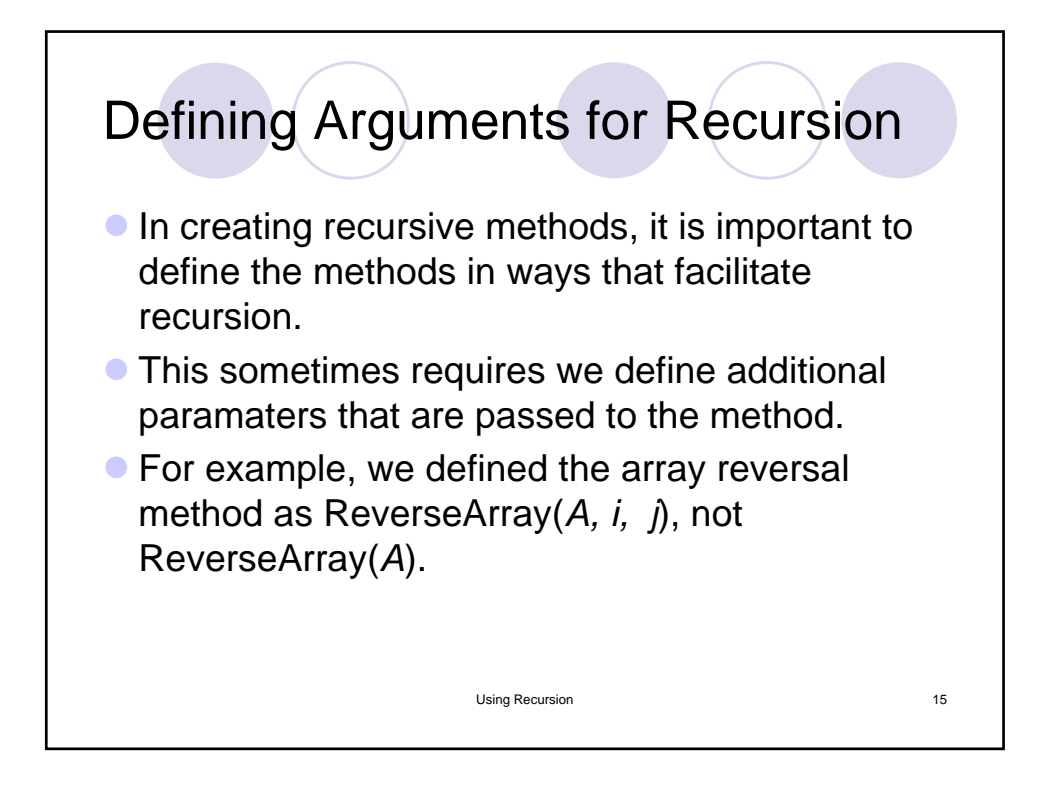

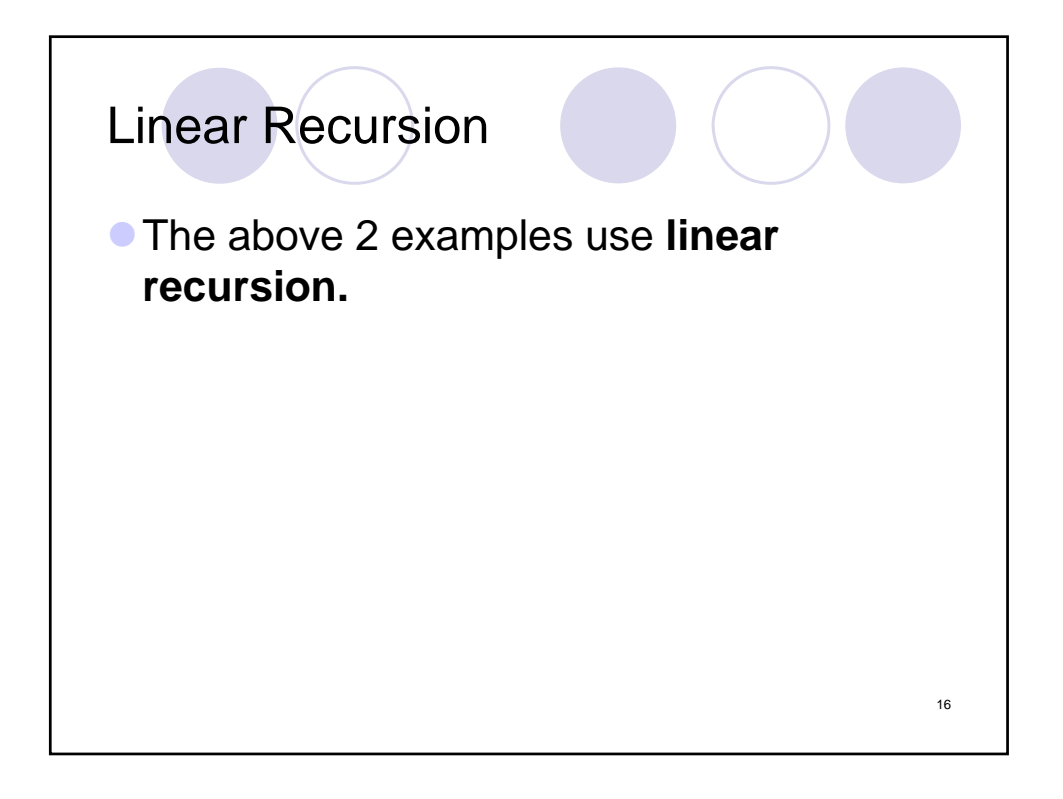

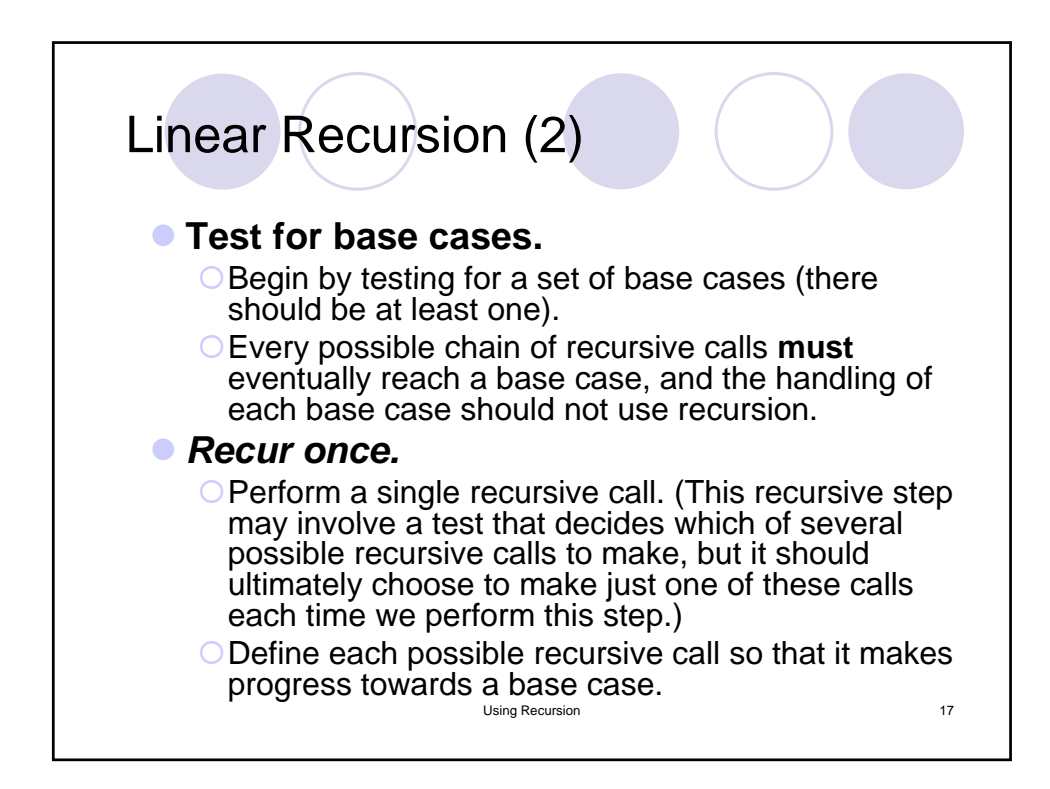

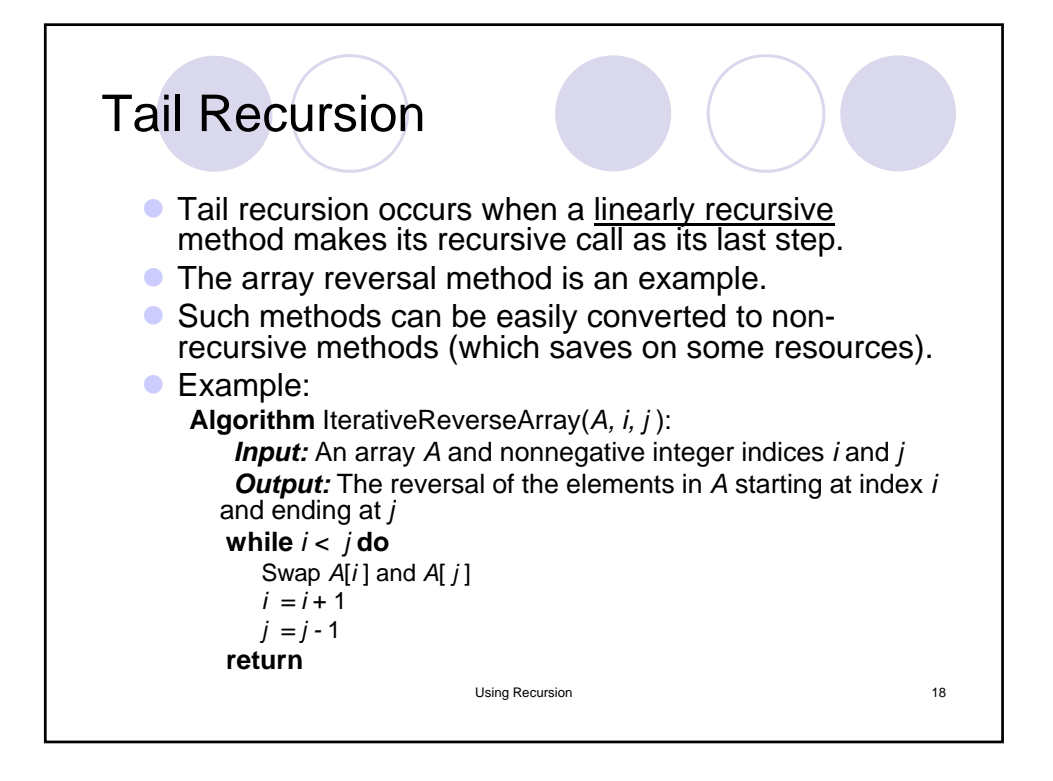

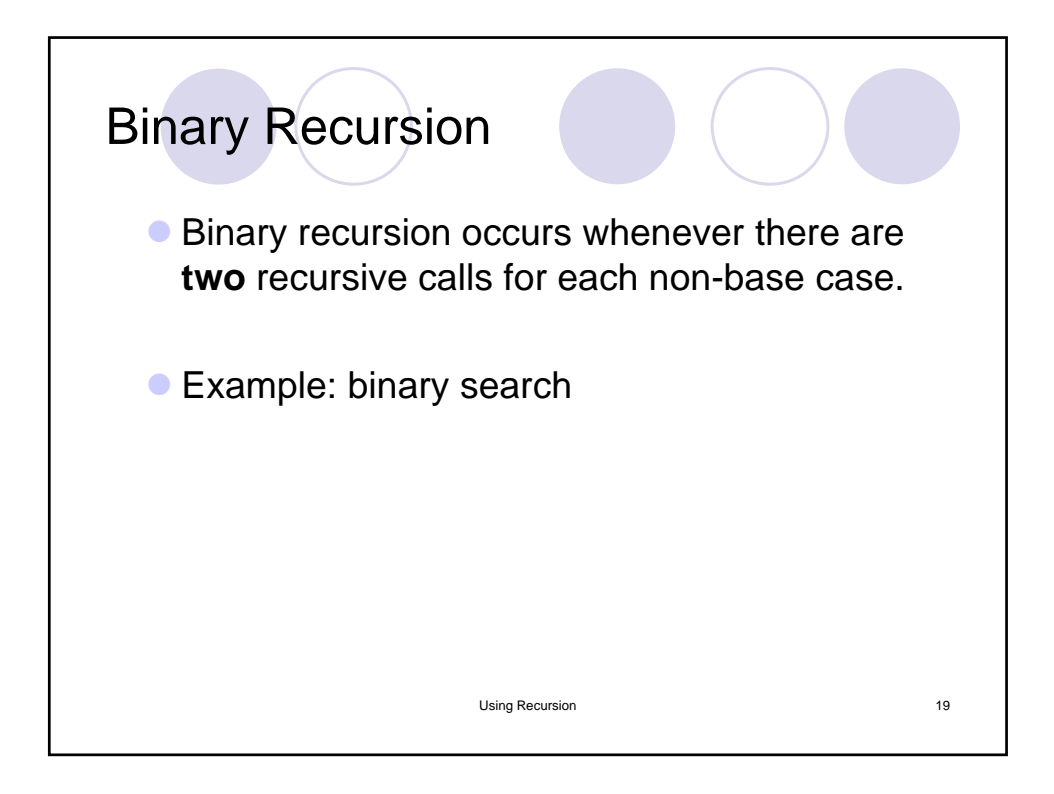

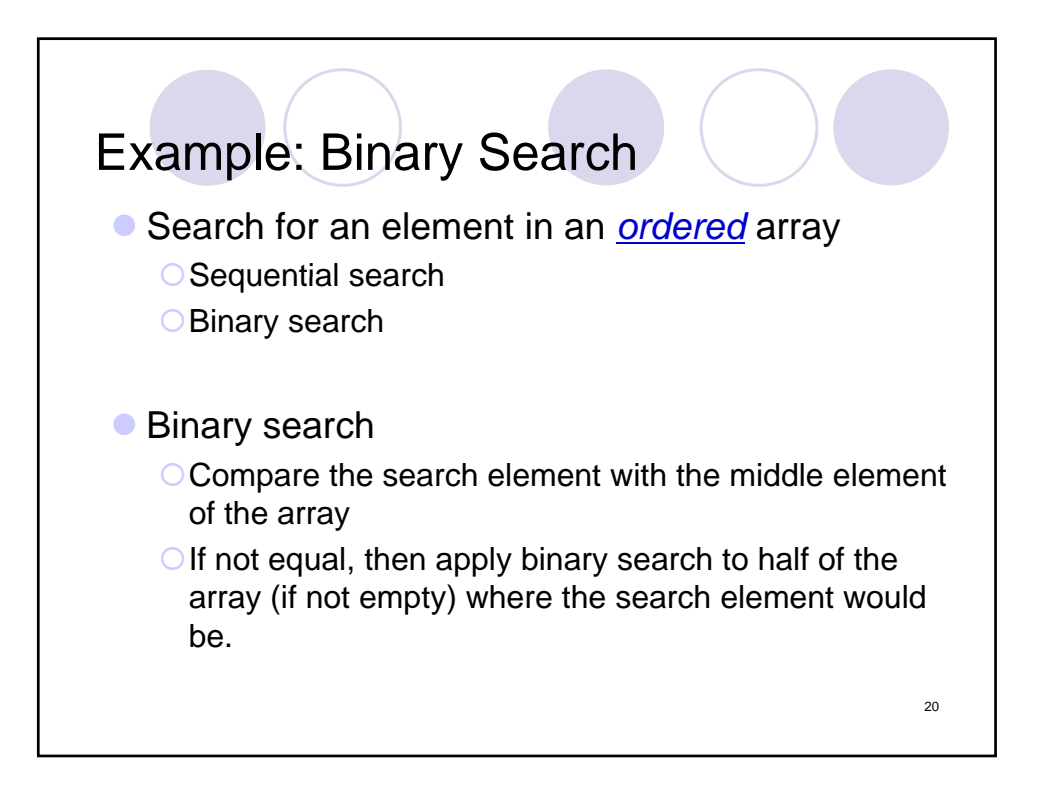

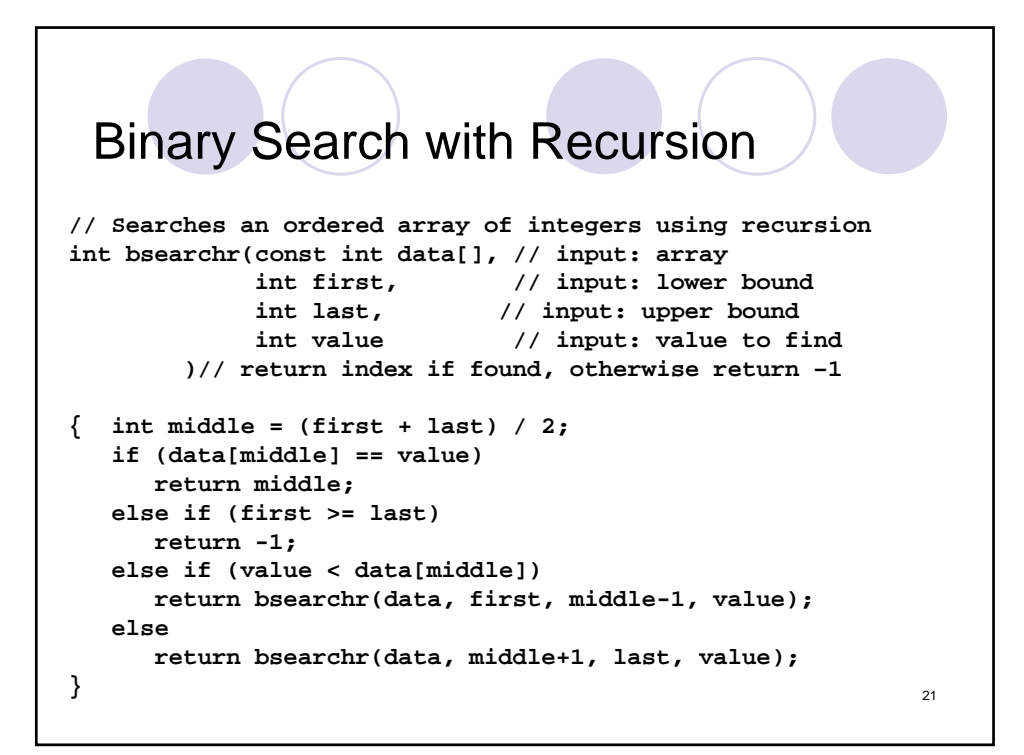

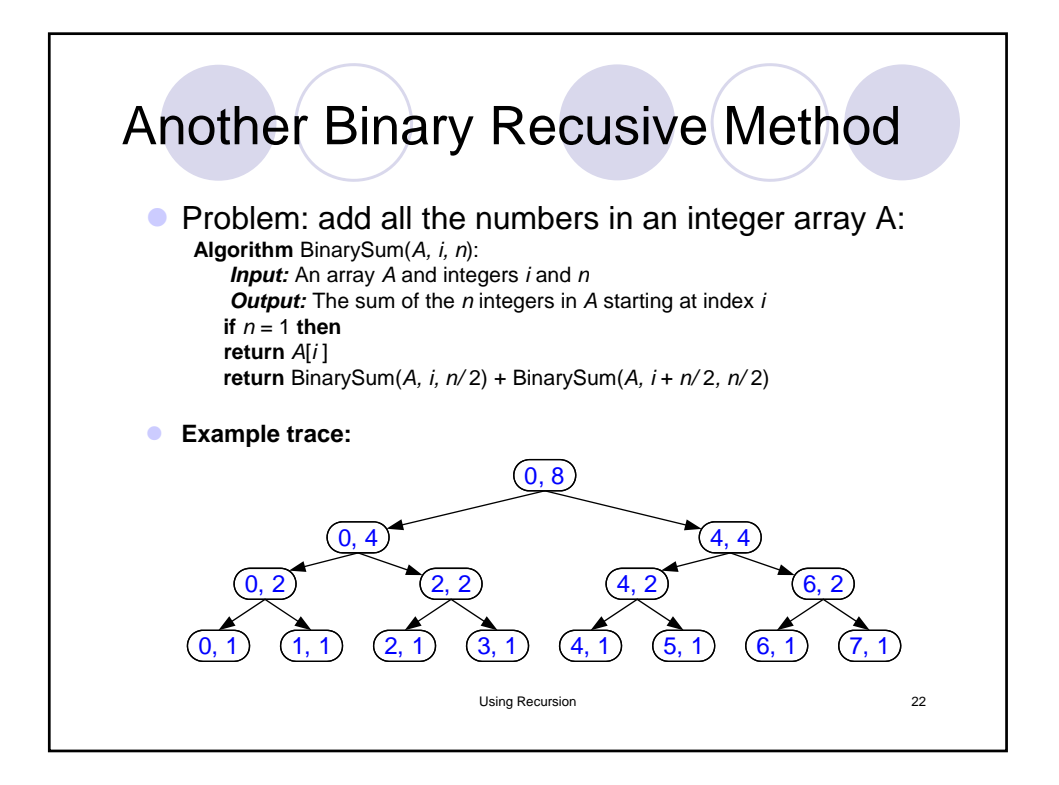

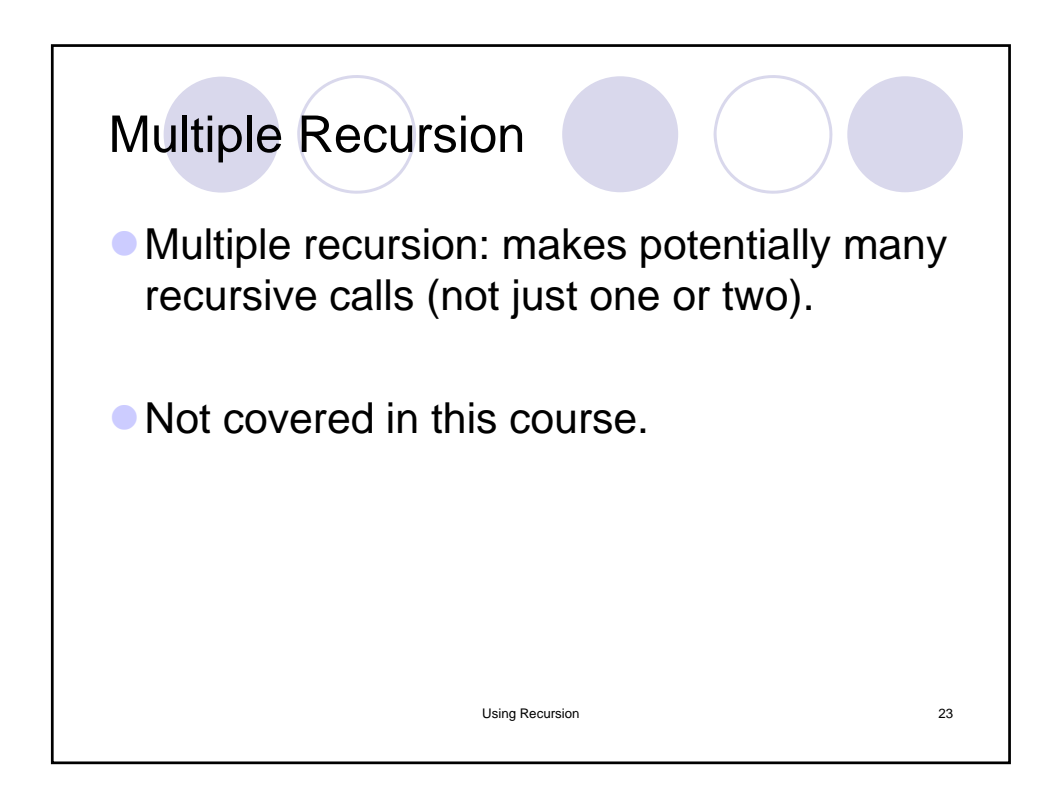

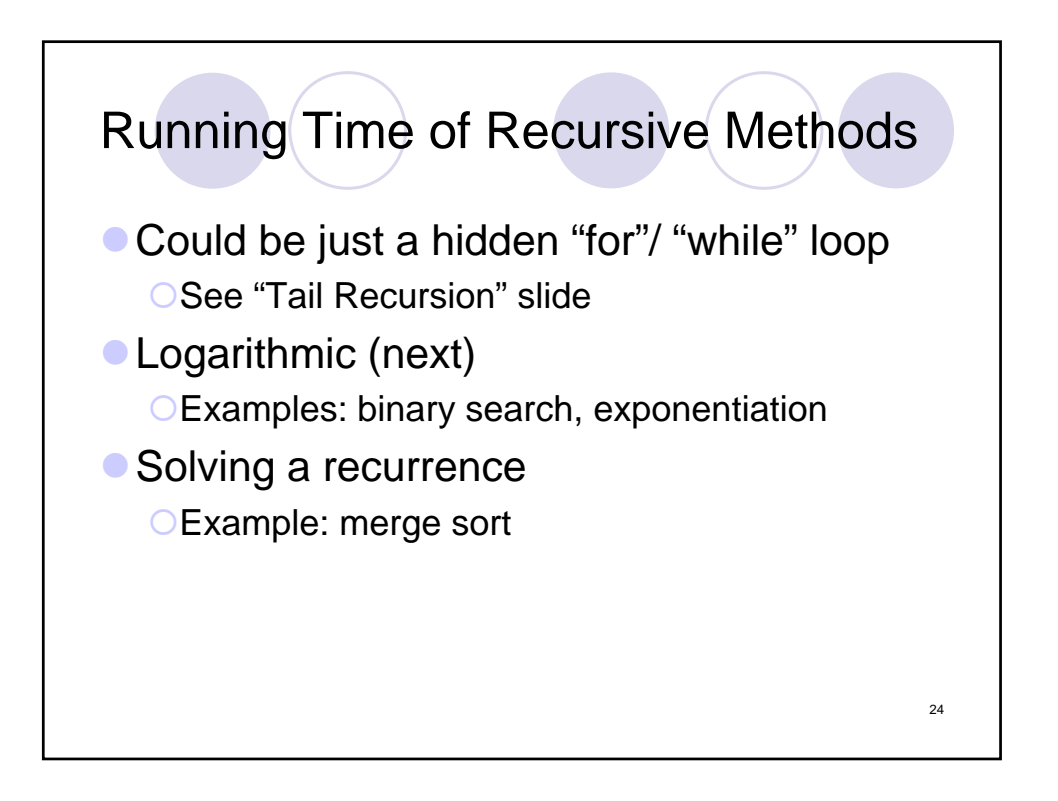

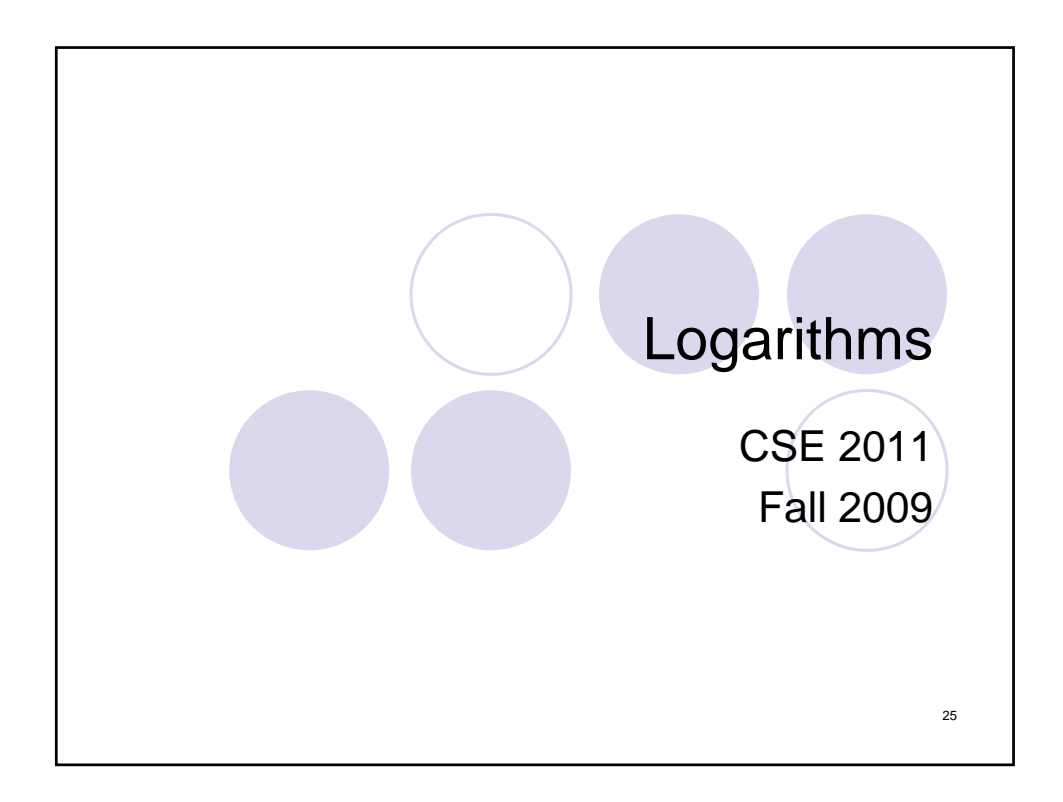

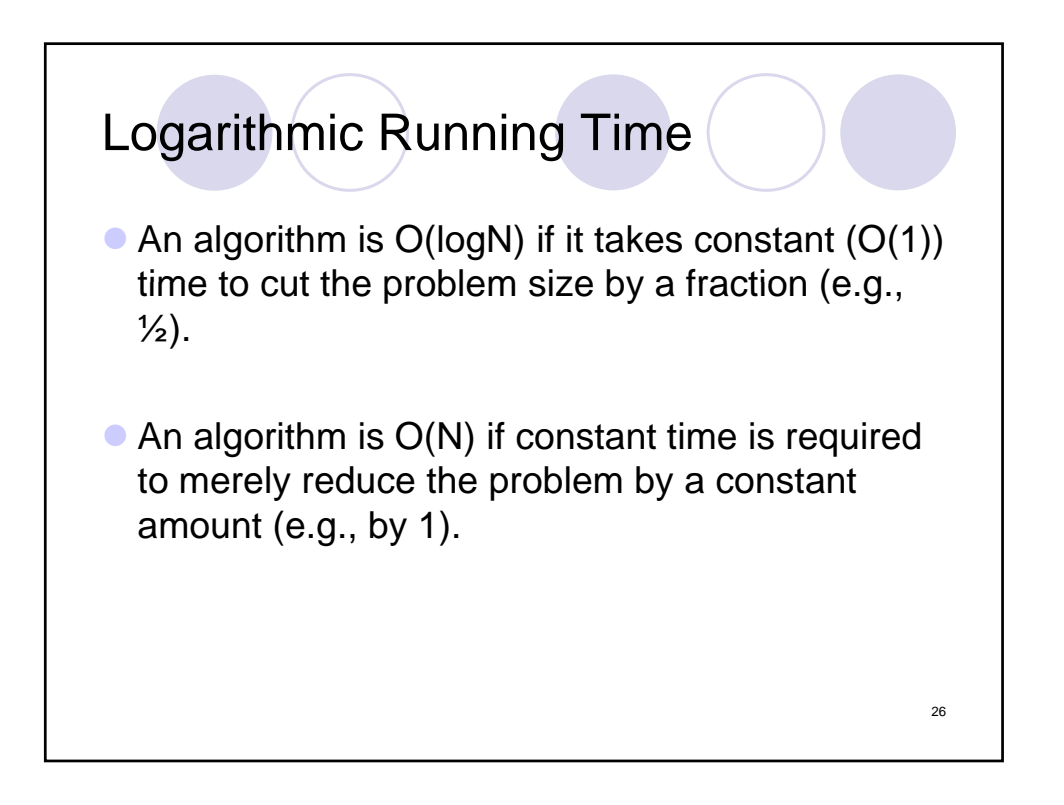

```
Binary Search
int binarySearch (int[] a, int x)
{
/*1*/ int low = 0, high = a.size() - 1;
/*2*/ while (low <= high)
        {
/*3*/ int mid = (low + high) / 2;/*4*/ if (a[mid] < x)/*5*/ low = mid + 1;
/*6*/ else if (x < a[\text{mid}])/*7*/ high = mid - 1;
                                                  27
        else
/*8*/ return mid; // found
        }
/*9*/ return NOT_FOUND
}
```
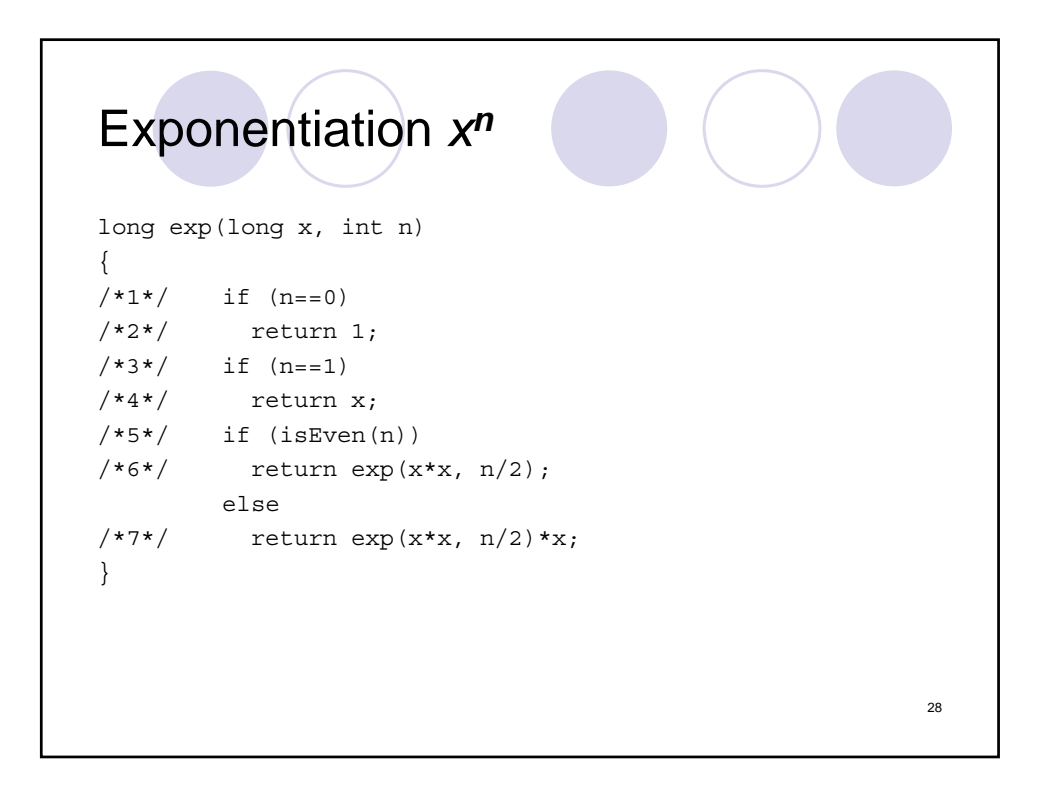

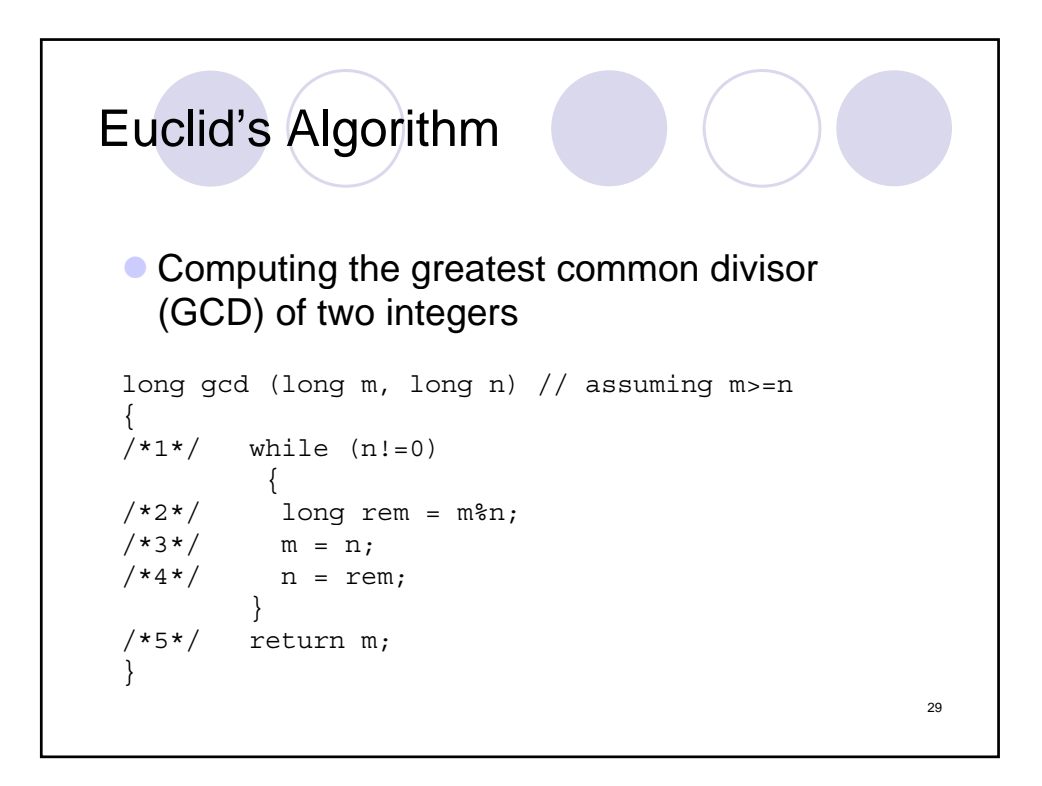

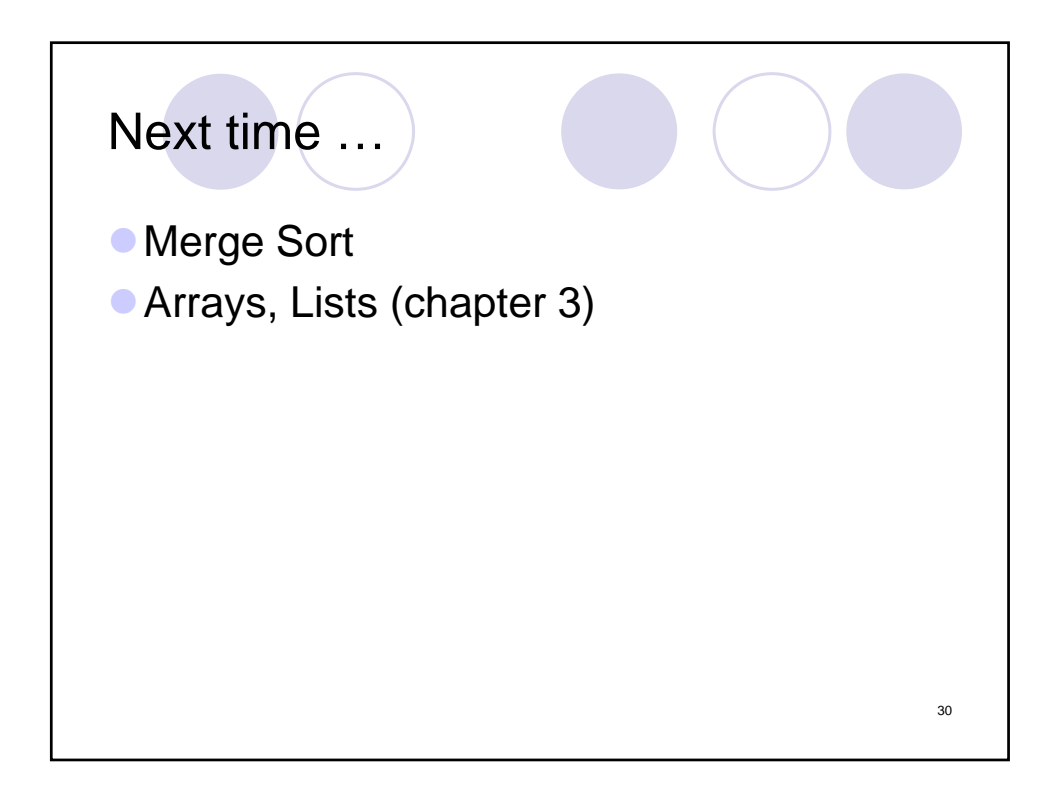